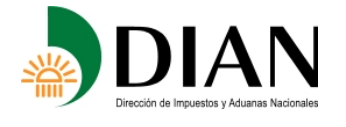

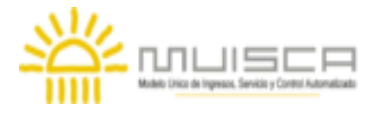

#### **Ventas desde Territorio Nacional a Usuarios de Zonas Francas Formato 1479 - Versión 9**

# **OBJETIVO**

Definir las características y contenido de los archivos donde se reportan las Ventas desde Territorio Nacional a Usuarios de Zonas Francas.

# **ESPECIFICACIÓN TECNICA**

El formato Ventas desde Territorio Nacional a Usuarios de Zonas Francas, debe enviarse en un archivo XML que cumpla las siguientes especificaciones:

### **1. Estándar del Nombre de los Archivos**

El nombre de cada uno de los archivos, debe especificarse mediante la siguiente secuencia de caracteres:

Dmuisca\_ccmmmmmvvaaaacccccccc.xml

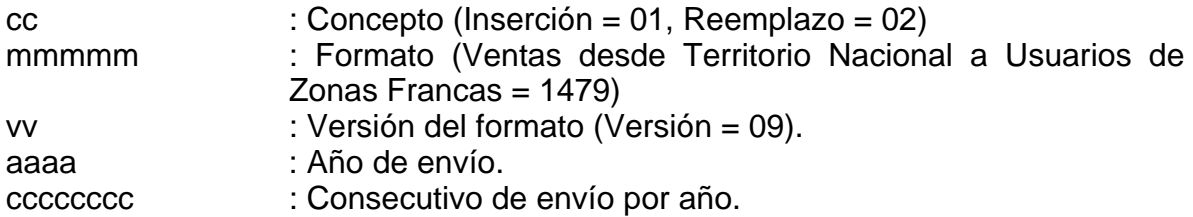

#### **2. Formato del Archivo**

El formato de Ventas desde Territorio Nacional a Usuarios de Zonas Francas, contiene un documento XML, que está compuesto por dos elementos complejos: Encabezado y Contenido, las cuales se deben enviar en el orden enunciado.

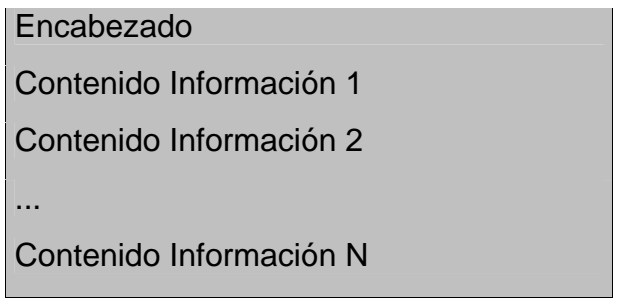

- 1. El documento XML debe cumplir con la especificación 1.0 Tercera edición.
- 2. El conjunto de caracteres utilizado en el documento XML debe ser el alfabeto latino No. 1: "ISO-8859-1".
- 3. El archivo debe contener un documento XML bien formado y valido de acuerdo al esquema XSD que incluye en esta especificación técnica.
- 4. El archivo debe contener un elemento único elemento raíz llamado "mas", que a su vez contendrá toda la información del archivo, tanto el encabezado como los registros.

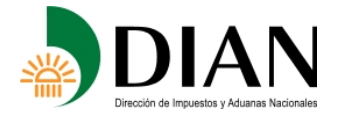

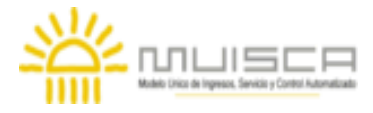

#### **Ventas desde Territorio Nacional a Usuarios de Zonas Francas Formato 1479 - Versión 9**

# **2.1. Formato del Encabezado**

El encabezado del archivo viene en el elemento "**Cab**" y contiene los siguientes datos, todos de carácter obligatorio:

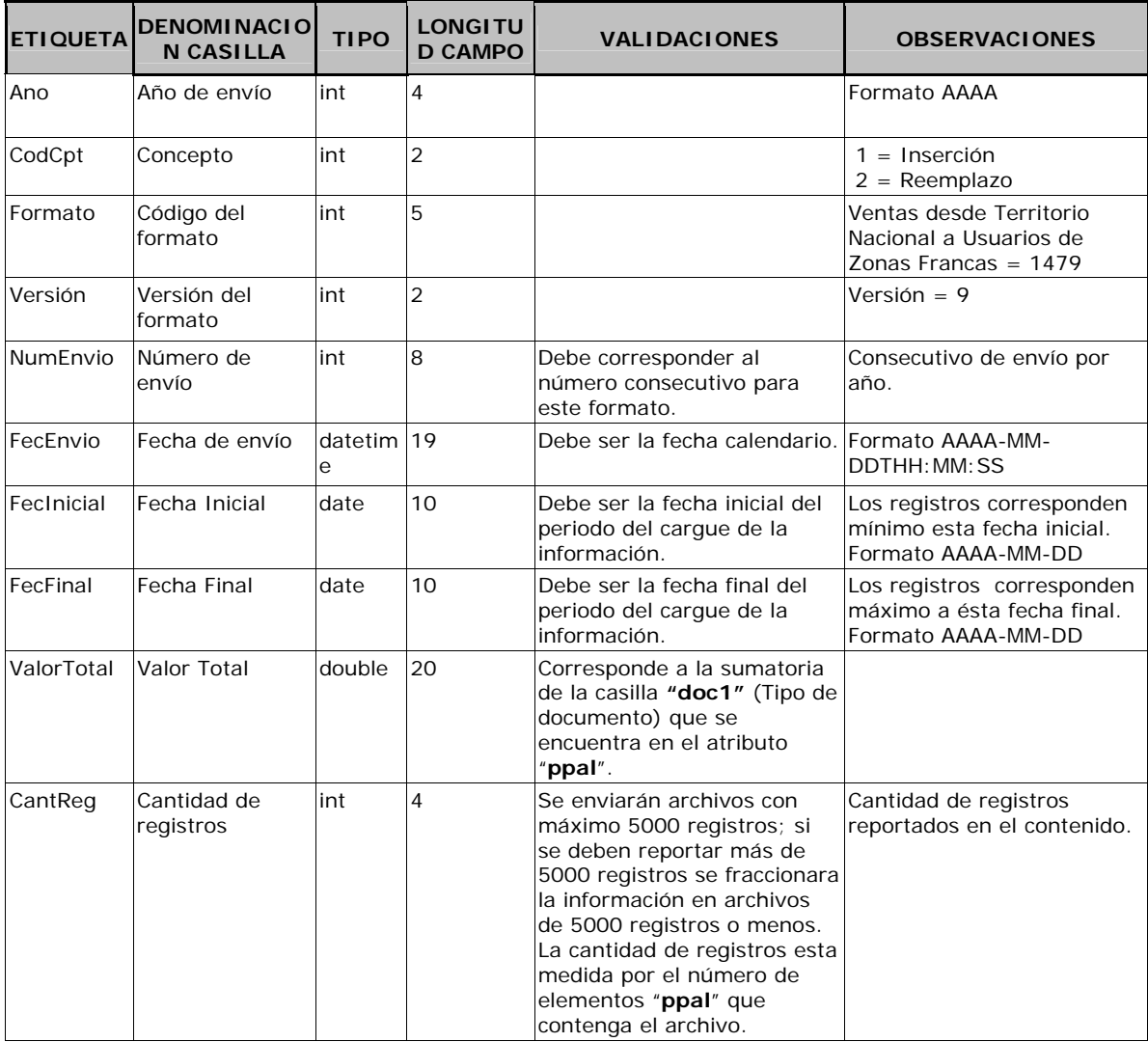

# **2.2. Formato del Contenido**

En el contenido del archivo se deben incluir tantos registros como se informó en la cabecera en el campo "Cantidad de registros".

El contenido del archivo viene en el elemento "**ppal**" y se deben incluir los siguientes datos para cada Titular.

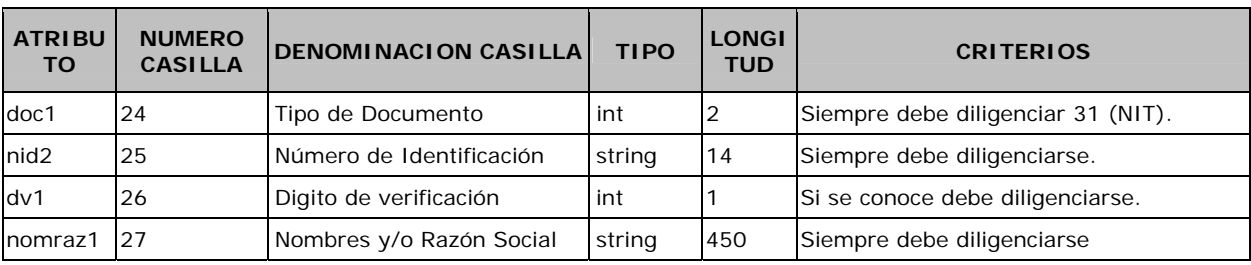

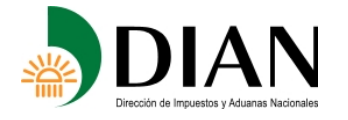

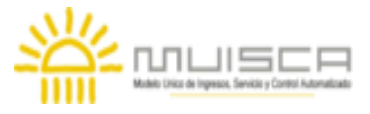

### **Ventas desde Territorio Nacional a Usuarios de Zonas Francas Formato 1479 - Versión 9**

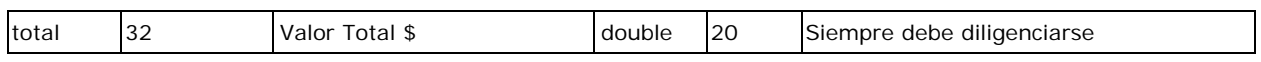

Al elemento principal "**ppal**", se pueden agregar elementos secundarios identificados como "**sec**", los cuales contienen la relación de "Ventas desde Territorio Nacional a Usuarios de Zonas Francas".

El elemento "**sec**" está conformado por los siguientes atributos:

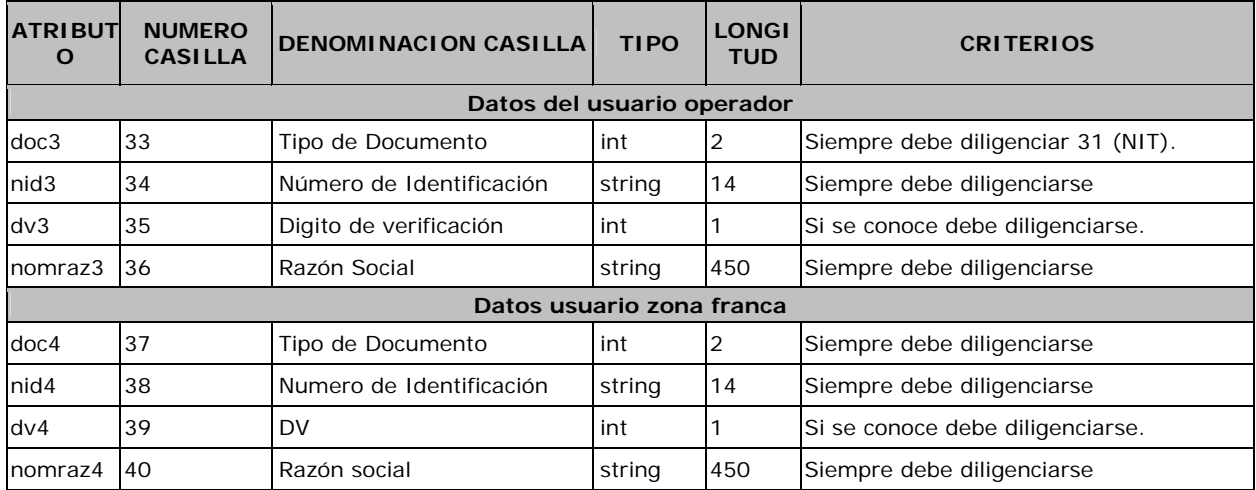

Al elemento principal "**sec**", se pueden agregar elementos secundarios identificados como "**sec2**", los cuales contienen los datos de la hoja 3 de la Información de Ventas desde Territorio Nacional a Usuarios de Zonas Francas.

El elemento **"sec2"** está conformado por los siguientes atributos:

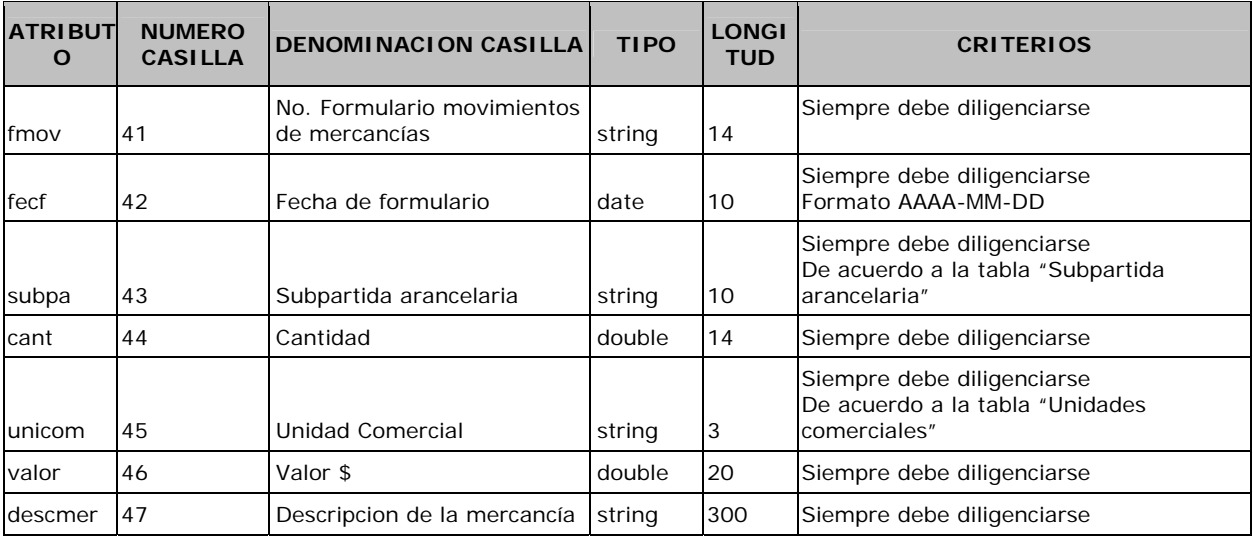

## **3. Validaciones**

## **3.1. Validaciones Generales**

1. El archivo debe contener todos los campos definidos para el encabezado y estos campos deben estar correctamente diligenciados.

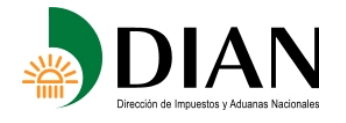

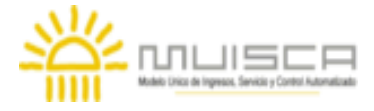

#### **Ventas desde Territorio Nacional a Usuarios de Zonas Francas Formato 1479 - Versión 9**

- 2. La información del contenido del archivo debe corresponder al esquema XSD entregado.
- 3. Los campos que corresponden a fechas, deben contener fechas válidas en cuando a año, mes, y día.

### **3.2. Validaciones del Encabezado**

- 1. Los campos *concepto, formato y versión*, deben venir diligenciados con los valores estipulados en las especificaciones técnicas,
- 2. *Año de envío*, debe ser el año calendario.
- 3. *Numero de envío*, debe corresponder al número consecutivo para este formato.
- 4. *Fecha de envío*, debe ser la fecha calendario, en formato AAAA-MM-DDTHH:MM:SS.

### **4. Esquema XSD**

A continuación se incluye el esquema XSD para esta especificación técnica.

```
<?xml version="1.0" encoding="ISO-8859-1"?> 
<xs:schema elementFormDefault="qualified" attributeFormDefault="unqualified" 
xmlns:xs="http://www.w3.org/2001/XMLSchema"> 
  <xs:element name="ppal"> 
    <xs:annotation> 
     <xs:documentation>Elemento que encapsula la información del formulario 1479v9 Ventas desde 
Territorio Nacional a Usuarios de Zonas Francas.</xs:documentation> 
    </xs:annotation> 
    <xs:complexType> 
     <xs:sequence> 
       <xs:element ref="sec" minOccurs="0" maxOccurs="unbounded"/> 
     </xs:sequence> 
     <xs:attribute name="doc1" use="optional"> 
      <xs:annotation> 
        <xs:documentation>Tipo de documento</xs:documentation> 
      </xs:annotation> 
      <xs:simpleType> 
        <xs:restriction base="xs:int"> 
         <xs:maxInclusive value="99"/> 
         <xs:minInclusive value="0"/> 
         <xs:totalDigits value="2"/> 
        </xs:restriction> 
      </xs:simpleType> 
     </xs:attribute> 
     <xs:attribute name="nid1" use="required"> 
      <xs:annotation> 
        <xs:documentation>Número de identificación</xs:documentation> 
      </xs:annotation> 
      <xs:simpleType> 
        <xs:restriction base="xs:string"> 
         <xs:minLength value="1"/> 
         <xs:maxLength value="14"/> 
        </xs:restriction> 
      </xs:simpleType> 
     </xs:attribute> 
     <xs:attribute name="dv1" use="optional"> 
      <xs:annotation> 
        <xs:documentation>Dígito de Verificación</xs:documentation> 
      </xs:annotation> 
      <xs:simpleType> 
        <xs:restriction base="xs:int"> 
         <xs:minInclusive value="0"/> 
         <xs:maxInclusive value="9"/> 
         <xs:totalDigits value="1"/> 
        </xs:restriction> 
      </xs:simpleType>
```
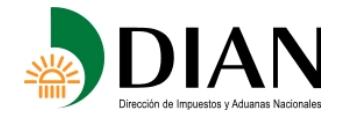

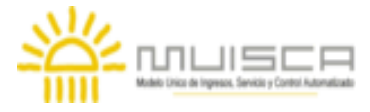

#### **Ventas desde Territorio Nacional a Usuarios de Zonas Francas Formato 1479 - Versión 9**

 </xs:attribute> <xs:attribute name="nomraz1" use="optional"> <xs: annotation: <xs:documentation>Nombres y/o Razón Social</xs:documentation> </xs:annotation> <xs:simpleType> <xs:restriction base="xs:string"> <xs:minLength value="0"/> <xs:maxLength value="450"/> </xs:restriction> </xs:simpleType> </xs:attribute> <xs:attribute name="total" use="optional"> <xs:annotation> <xs:documentation>Valor Total</xs:documentation> </xs:annotation> <xs:simpleType> <xs:restriction base="xs:double"> <xs:minInclusive value="0"/> <xs:maxInclusive value="99999999999999999999"/> </xs:restriction> </xs:simpleType> </xs:attribute> </xs:complexType> </xs:element> <xs:element name="mas"> <xs:annotation> <xs:documentation>Elemento raiz del xml de carga masiva</xs:documentation> </xs:annotation> <xs:complexType> <xs:sequence> <xs:element name="Cab" type="CabType"/> <xs:element ref="ppal" maxOccurs="unbounded"/> </xs:sequence> </xs:complexType> </xs:element> <xs:element name="sec"> <xs:annotation> <xs:documentation>Elemento que contiene el detalle de las Ventas desde Territorio Nacional a Usuarios de Zonas Francass</xs:documentation> </xs:annotation> <xs:complexType> <xs:sequence> <xs:element name="sec2" minOccurs="0" maxOccurs="unbounded"> <xs:annotation> <xs:documentation>Elemento que contiene las casillas item del detalle de las Ventas desde Territorio Nacional a Usuarios de Zonas Francas.</xs:documentation> </xs:annotation> <xs:complexType> <xs:attribute name="fmov" use="required"> <xs:annotation> <xs:documentation>No. Formulario movimientos de mercancias</xs:documentation> </xs:annotation> <xs:simpleType> <xs:restriction base="xs:string"> <xs:maxLength value="14"/> </xs:restriction> </xs:simpleType> </xs:attribute> <xs:attribute name="fecf" type="xs:date" use="required"> <xs:annotation> <xs:documentation>Fecha de formulario</xs:documentation> </xs:annotation> </xs:attribute> <xs:attribute name="subpa" use="optional"> <xs:annotation> <xs:documentation>Subpartidas</xs:documentation> </xs:annotation> <xs:simpleType> <xs:restriction base="xs:string"> <xs:length value="10"/> <xs:pattern value="\d+"/> </xs:restriction> </xs:simpleType> </xs:attribute> <xs:attribute name="cant" use="required"> <xs:annotation> <xs:documentation>Cantidad</xs:documentation> </xs:annotation> <xs:simpleType> <xs:restriction base="xs:double">

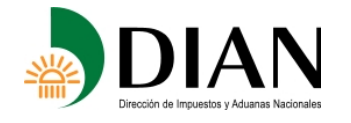

<xs:minInclusive value="0"/>

**Resolución No. 000151 (30 nov 2012) Anexo No. 10 Especificaciones Técnicas** 

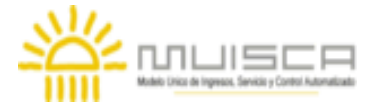

#### **Ventas desde Territorio Nacional a Usuarios de Zonas Francas Formato 1479 - Versión 9**

```
 <xs:maxInclusive value="99999999999999"/> 
        </xs:restriction> 
      </xs:simpleType> 
     </xs:attribute> 
     <xs:attribute name="unicom" use="required"> 
      <xs:annotation> 
        <xs:documentation>Unidad Comercial</xs:documentation> 
      </xs:annotation> 
      <xs:simpleType> 
        <xs:restriction base="xs:string"> 
         <xs:minLength value="1"/> 
         <xs:maxLength value="3"/> 
        </xs:restriction> 
      </xs:simpleType> 
     </xs:attribute> 
     <xs:attribute name="valor" use="required"> 
      <xs:annotation> 
        <xs:documentation>Valor</xs:documentation> 
      </xs:annotation> 
      <xs:simpleType> 
        <xs:restriction base="xs:double"> 
         <xs:minInclusive value="0"/> 
         <xs:maxInclusive value="99999999999999999999"/> 
        </xs:restriction> 
      </xs:simpleType> 
     </xs:attribute> 
     <xs:attribute name="descmer" use="required"> 
      <xs:annotation> 
        <xs:documentation>Descripción de la mercancia</xs:documentation> 
      </xs:annotation> 
      <xs:simpleType> 
        <xs:restriction base="xs:string"> 
         <xs:maxLength value="300"/> 
        </xs:restriction> 
      </xs:simpleType> 
     </xs:attribute> 
    </xs:complexType> 
  </xs:element> 
 </xs:sequence> 
 <xs:attribute name="doc3" use="optional"> 
  <xs:annotation> 
    <xs:documentation>Tipo de Documento</xs:documentation> 
  </xs:annotation> 
  <xs:simpleType> 
  <xs:restriction base="xs:integer">
     <xs:minInclusive value="0"/> 
     <xs:maxInclusive value="99"/> 
     <xs:totalDigits value="2"/> 
    </xs:restriction> 
  </xs:simpleType> 
 </xs:attribute> 
 <xs:attribute name="nid3" use="required"> 
  <xs:annotation> 
    <xs:documentation>Numero de Identificación</xs:documentation> 
  </xs:annotation> 
  <xs:simpleType> 
   <xs:restriction base="xs:string"> 
     <xs:maxLength value="14"/> 
   </xs:restriction> 
  </xs:simpleType> 
 </xs:attribute> 
 <xs:attribute name="dv3" use="optional"> 
  <xs:annotation> 
   <xs:documentation>Digito de Verificación</xs:documentation> 
  </xs:annotation> 
  <xs:simpleType> 
   <xs: restriction base="xs: integer">
     <xs:totalDigits value="1"/> 
     <xs:minInclusive value="0"/> 
     <xs:maxInclusive value="9"/> 
   </xs:restriction> 
  </xs:simpleType> 
 </xs:attribute> 
 <xs:attribute name="nomraz3" use="optional"> 
  <xs:annotation> 
    <xs:documentation>Nombres y/o Razon social</xs:documentation> 
  </xs:annotation> 
  <xs:simpleType> 
   <xs:restriction base="xs:string"> 
     <xs:maxLength value="450"/>
```
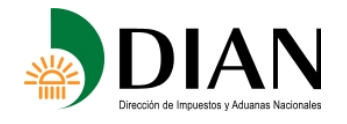

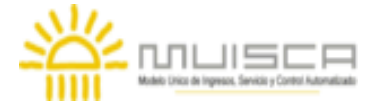

#### **Ventas desde Territorio Nacional a Usuarios de Zonas Francas Formato 1479 - Versión 9**

 </xs:restriction> </xs:simpleType> </xs:attribute> <xs:attribute name="doc4" use="required"> <xs:annotation> <xs:documentation>Tipo de documento de comprador</xs:documentation> </xs:annotation> <xs:simpleType> <xs:restriction base="xs:integer"> <xs:minInclusive value="0"/> <xs:maxInclusive value="99"/> <xs:totalDigits value="2"/> </xs:restriction> </xs:simpleType> </xs:attribute> <xs:attribute name="nid4" use="required"> <xs:annotation> <xs:documentation>Numero de Identificación de Comprador</xs:documentation> </xs:annotation> <xs:simpleType> <xs:restriction base="xs:string"> <xs:maxLength value="14"/> </xs:restriction> </xs:simpleType> </xs:attribute> <xs:attribute name="dv4" use="optional"> <xs:annotation> <xs:documentation>Digito de Verificación del comprador</xs:documentation> </xs:annotation> <xs:simpleType> <xs:restriction base="xs:integer"> <xs:minInclusive value="0"/> <xs:maxInclusive value="9"/> <xs:totalDigits value="1"/> </xs:restriction> </xs:simpleType> </xs:attribute> <xs:attribute name="nomraz4" use="optional"> <xs:annotation> <xs:documentation>Nombres y/o razon social del comprador</xs:documentation> </xs:annotation> <xs:simpleType> <xs:restriction base="xs:string"> <xs:maxLength value="450"/> </xs:restriction> </xs:simpleType> </xs:attribute> </xs:complexType> </xs:element> <xs:complexType name="CabType"> <xs:sequence> <xs:element name="Ano" type="xs:gYear" nillable="false"> <xs:annotation> <xs:documentation>Año de envio</xs:documentation> </xs:annotation> </xs:element> <xs:element name="CodCpt" nillable="false"> <xs:annotation> <xs:documentation>Concepto</xs:documentation> </xs:annotation> <xs:simpleType> <xs:restriction base="xs:int"> <xs:minInclusive value="0"/> <xs:maxInclusive value="99"/> </xs:restriction> </xs:simpleType> </xs:element> <xs:element name="Formato" fixed="1479"> <xs:simpleType> <xs:restriction base="xs:positiveInteger"> <xs:totalDigits value="4"/> </xs:restriction> </xs:simpleType> </xs:element> <xs:element name="Version" type="xs:positiveInteger" fixed="9"/> <xs:element name="NumEnvio"> <xs:annotation> <xs:documentation>Numero de envio</xs:documentation> </xs:annotation> <xs:simpleType> <xs:restriction base="xs:positiveInteger">

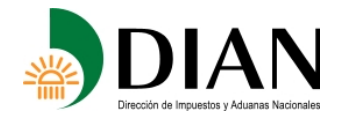

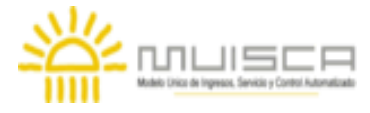

#### **Ventas desde Territorio Nacional a Usuarios de Zonas Francas Formato 1479 - Versión 9**

 <xs:totalDigits value="8"/> <xs:maxInclusive value="99999999"/> </xs:restriction> </xs:simpleType> </xs:element> <xs:element name="FecEnvio" type="xs:dateTime"> <xs:annotation> <xs:documentation>Fecha de envio</xs:documentation> </xs:annotation> </xs:element> <xs:element name="FecInicial" type="xs:date"> <xs:annotation> <xs:documentation>Fecha inicial</xs:documentation> </xs:annotation> </xs:element> <xs:element name="FecFinal" type="xs:date"> <xs:annotation> <xs:documentation>Fecha Final</xs:documentation> </xs:annotation> </xs:element> <xs:element name="ValorTotal" type="xs:double"> <xs:annotation> <xs:documentation>Valor Total</xs:documentation> </xs:annotation> </xs:element> <xs:element name="CantReg"> <xs:annotation> <xs:documentation>Cantidad de registros</xs:documentation> </xs:annotation> <xs:simpleType> <xs:restriction base="xs:positiveInteger"> <xs:totalDigits value="4"/> <xs:maxInclusive value="9999"/> </xs:restriction> </xs:simpleType> </xs:element> </xs:sequence> </xs:complexType> </xs:schema>